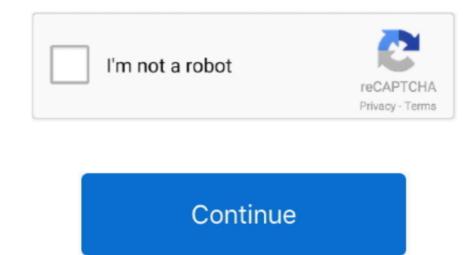

## How To Download Safari 6 For Mac

Not only does Safari come on every Mac, it comes on all your iOS and iPadOS devices. Learn more about Apple PayUpdated start page Easily and quickly access your favorites and frequently visited sites.. And thanks to iCloud, your passwords, bookmarks, history, tabs, and Reading List are always up to date no matter which device you're using. The Reading List also offers you a setting that converts articles into an easy-to-read, ad-free version which is great if you're an avid reader.. So you can explore the web for up to three hours longer and stream video for up to four hours longer than on any other browser.. And thanks to iCloud, Safari works seamlessly with all your devices Defending your online privacy and security.. Then view them on any of your iCloud-connected devices — even if you're not connected to the internet.. Once stored, your passwords will autofill in websites across all your Apple devices and in apps on iOS and iPadOS devices.

With positive reviews in terms of speed and security, many have looked to the browser for an alternative to other tools they're losing faith in.. So you can easily sign in to your favorite websites — as well as in apps on iOS and iPadOS — and quickly make online purchases.. Privacy and security aren't just something you should hope for — they're something you should expect.. The fortunes of browsers rise and fall, but recent versions of Safari are looking good.. Desktop-class browsing on iPad Safari now shows you a website's desktop version that's scaled for the large iPad display and automatically optimized for touch input.

## safari

safari, sefaria, safari for windows, safariland, safari africa, safari settings, safariland holster, safari adventure, safari six flags, safari park, safari lounge, safari restaurant, safari madrid, safari extensions, safari marbella

The fastest way to browse on a Mac And faster than any Windows browser, too With a blazing-fast JavaScript engine, Safari is the world's fastest desktop browser, outperforming both Mac and PC browsers in benchmark after benchmark on the same Mac.. Safari is also good on security and for this reason alone, many would rate it ahead of Chrome. In Safari preferences, passwords that have been used more than once are flagged so you can easily update them.. There are certainly faster browsers that you can customize more, like Chrome and Firefox.. You'll also have the option to import the settings and bookmarks from your old browser and the process is easy.. Look for Apple Pay on your favorite shopping sites, then complete your purchase with Face ID or Touch ID on your iPhone or iPad.. If you have Light Mode enabled, it will have a traditional light silver Mac appearance.. Stop auto-play videos Safari prevents unexpected and unwanted videos with audio from automatically playing while you browse.

## safari browser

Chrome is available on many platforms: Because it comes from Apple, Safari is available only on Macs and iOS devices (it comes installed on the iPhone and iPad, too).. It's attractive, reasonably fast, and does pretty much everything that you'd expect from a browser.. Is that about to change? The first thing you notice when you open Safari is that it's a slick, attractive browser that looks fresh and modern.. Amnesia: Rebirth Review (PS4): A new take on a well-tried recipe: more story, less.. Another favorite is the Reading List, which allows you to save articles to read later, even if you're offline.

## safari for windows

So each website appears just how you like it. Protection from harmful sites Safari helps protect you against fraudulent websites and those that harbor malware — before you visit them.. Pay easily and securely with Apple Pay is the easiest and most secure way to pay when shopping in Safari.. Bookmark a web page on your Mac, and it automatically appears on all your iCloud-connected devices.. 1 JavaScript performance on advanced web applications 1 Safari vs. Safari has a few interesting features It's particularly nicely integrated with Apple Pay and Apple Wallet, so if you use these apps you'll find using Safari a smooth experience. That's why features to help protect your privacy and keep your Mac secure are built into Safari. Just click the play button if you want to view them Have a favorite site where you always want videos to play? Use per-site settings in Safari to enable media auto-play.. If you need more speed or move between iOS, Android, and Windows, you may want to look at Chrome, Firefox, or new kid on the block, Brave.. You can also use DuckDuckGo, a built-in search engine that doesn't track you, to make your web searches private, too., When you use Private Browsing, Safari doesn't remember the pages you visit, your search history, or your AutoFill information. Your first steps with Safari will be familiar and easy You can do everything you'd expect; set it as your default browser (or not), add your favorites, import your bookmarks, and check the settings to make sure everything is as you like it.. Should you download Safari if you want a solid browser that's purpose-built for Mac.. For many years, it was just what Mac users had to put up with, considered by many to be the price you paid for choosing Apple.. It's not the fastest (that would be Firefox), or the most customizable (that's Chrome), but it's fast enough and, for many, that's all that's needed.. 12 1 1We built Safari to be the best browser for your Mac, iPhone, and iPad Built-in privacy features keep your browsing your business.. The start-up takes only seconds and load time for even content-heavy pages feels fast with no noticeable lag.. Being an Apple product, Safari also has excellent support and documentation available should you ever run into problems.. You can also use Touch ID on your MacBook Pro or MacBook Air, or double-click the side button on your Apple Watch. Faster and more fluid scrolling makes browsing feel better than ever And a new download and share files right in Safari. Safari thwarts this by only sharing a simplified system profile, making it more difficult for data companies to identify and track you. If a website looks suspicious, Safari prevents it from loading and warns you How To Download Safari For MacPrivate Browsing.. It also offers a few advantages in terms of Apple-specific features and security, which is nothing to sneeze at.. Save web pages you want to read later simply by adding them to your Browsing experience in Safari with settings for individual websites, like page zoom level, location services, and content blockers.. So your browsing stays your business And Safari keeps embedded content such as Like buttons, Share buttons, and comment widgets from tracking you without your permission.. Apple used to offer Safari for Windows, iOS, Android, Linux, and more.. It also has extensive security and privacy options, allowing you a tailored in-browser experience without having to turn to extensions or 3rd party apps.. iCloud Keychain securely stores your user names, passwords, and credit card numbers and keeps them up to date on your trusted devices.. Testing shows the browser to be light and fast In tests, it's not the fastest but average users won't notice.. Our takeSafari is a solid browser that can match the competition on nearly all fronts.. Features in Safari help you surf smarter and easily manage and share what you find.. And everything is protected with robust 256-bit AES encryption With Bookmarks in Safari, your favorite sites are always close at hand.. Fingerprinting defense When you're online, the characteristics of your device can be used by advertisers to create a "fingerprinting to follow you.. 2browsing compared to Chrome and Firefoxstreaming videos compared to Chrome and FirefoxThe best browsing experience.. And one-time security codes sent over SMS are autofilled right in the password field as soon as they appear in Messages.. And Safari plays HTML5 video — the format used by your favorite streaming services — whenever it's available.. Is Safari as good as it seems, or is it still the poor cousin of other, flashier apps? A fast, secure browser for all iOS devices Good looks, security, and speed in a browser Safari hasn't traditionally made the top of the list when it comes to popular browsers.. Is there a better alternative? Whether or not there is a better alternative to Safari for Mac is hard to answer.. Intelligent Tracking Prevention Remember when you looked at that green mountain bike online? And then saw annoying green mountain bike ads everywhere you browsed? Safari uses machine learning to identify advertisers and others who track your online behavior, and removes the cross-site tracking data they leave behind. You can also mute the audio on any tab right from the Smart Search field — perfect for stopping the music without having to hunt for where it's coming from or, if you prefer, silencing all the audio from your browser at once.. Where Safari is strong, however, is that it is built for the Apple universe If you operate almost entirely on Mac, it makes sense to use its purpose-built browser.. We know you'll like that Sandboxing Built-in protection for websites Sandboxing provides a safeguard against malicious code and malware by restricting what websites can do.. And Siri suggestions surface bookmarks, links from your reading list, iCloud Tabs, links you receive in Messages, and more.. Security has never been so user friendly Surf seamlessly across all your devices. Your credit card details are never shared when you use Apple Pay, and your transactions are protected with industry-leading security.. Turn on website icons in tabs in Preferences to easily see what you have open Pin your favorite sites and they'll reappear in tabs every time you open Safari. Even though Safari was originally intended for the Appleverse, it works fine on other sites, even ones like Google Docs. And because Safari runs web pages in separate processes, any harmful code you come across in one page is confined to a single browser tab, so it can't crash the whole browser or access your data.. Download Safari for Mac OS X (Free) #safari #safari os x#safari 6 0 4#safari 5 1 9#snow leopard.. More secure and convenient passwords Safari works hard to make sure your passwords are robust and unique by automatically creating and storing strong passwords for you.. It takes its color scheme from your system settings, so if you have Dark Mode enabled, Safari looks cool.. Where can you run this program? This version of Safari is for Mac and iOS You need Mac OS Sierra or higher.. Windows 10 browsersSafari vs Windows 10 browsersSearch more Stream more Safari For Mac Download FreeSafari is optimized specifically for Mac, so it's more efficient than other browsers on macOS. With Tab view, the last websites you had open on your Mac are available in Safari on your iOS and iPadOS devices — and vice versa. You can stream and search smarter with handy tools that help you save, find, and share your favorite sites.. Apple Pay in Safari for Mac is faster and more energy efficient than other browsers.. So you can go from one device to another without having to search for the web pages you were reading. e10c415e6f